# Cartel de présentation

Cartel pour présenter, par exemple, des produits dans une boutique.

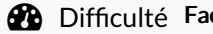

cile  $\|\Theta\|$  Durée 2 heure(s)  $\|\Theta\|$  Catégories Mobilier  $\|\Theta\|$  Coût 2 EUR (€)

Outils

**Cutter** Règle

Imprimante 3D Scotch double face

(Imprimante 2D)

### Sommaire

Étape 1 - [Impression](#page-0-0) [Étape](#page-0-1) 2 - Ajout du texte Commentaires

#### Matériaux

Bobine de PLA

[Cartel.stl](https://wikifab.org/images/8/8e/Cartel.stl)

## <span id="page-0-0"></span>Étape 1 - Impression

Imprimez le fichier fourni, sur le coté. Le remplissage n'est pas nécessaire mais est mieux pour un cartel plus durable.

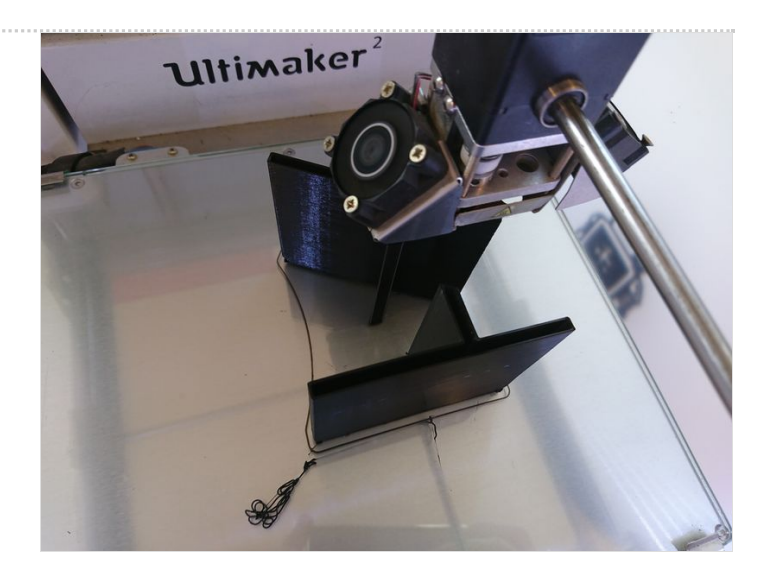

## <span id="page-0-1"></span>Étape 2 - Ajout du texte

Imprimez le texte avec un cadre sur une feuille, découpez selon le cadre, à la règle et au cutter, puis vous pouvez coller le texte sur le cartel avec du scotch double face.